# OSGi OPEN SERVICES GATEWAY INITIATIVE

OVERVIEW OF OSGI, A SERVICE PLATFORM FOR MODULAR SYSTEMS

Peter R. Egli peteregli.net

# **OSGi service platform**

## peteregli.net

## **Contents**

- 1. What is OSGi?
- 2. Why OSGi
- 3. OSGi framework
- 4. OSGi base architecture and layers
- 5. OSGi bundle
- 6. OSGi service registry
- 7. OSGi security
- 8. OSGi specifications
- 9. When is OSGi applicable?
- 10. OSGi remote services

#### 1. What is OSGi?

#### **OSGi = Component-based technology:**

OSGi is a component-based technology, i.e. a set of components (bundles) with defined interfaces that live within a runtime environment.

#### **OSGi** = runtime / hosting environment (container):

OSGi is a runtime environment that controls the lifecycle of the components (install, start, suspend, stop, deinstall) and controls the dependencies between the components (dependency injection).

#### OSGi = service-based technology:

OSGi is a service-based technology. The interface of a bundle is separated from the implementation. The interface is published by the bundle in the OSGi service registry.

#### **OSGi Implementations:**

Apache Felix, Eclipse Equinox, Knopflerfish, ProSyst.

#### What is a component (UML definition)?

IProvided1

Component

(IRequired1

## 2. Why OSGi?

OSGi was mainly developed because Java has only weak support for components. The Java modularity (component) model is weak because:

- Java selects modules (jar-files) through the classpath (selection through location instead of properties).
- Dependencies between jar-files are unclear.

  java –cp foo.jar bar.jar MyApp.MainClass (what are dependencies between foo.jar and bar.jar?)
- Different versions of a module (jar-file) are not directly supported.

  java -cp foo-1.0.jar bar.jar MyApp.MainClass (version control needs to be done on classpath level, i.e. module of a specific version needs to be selected on the classpath)

OSGi introduces bundles (=components) with a manifest containing:

- a. Defined imports (required interfaces) and exports (provided interfaces)
- b. Internal classpath
- c. Versioning of bundles

#### 3. OSGi framework

#### **Functions of OSGi framework:**

#### 1. Installation of «primary» bundle:

The primary bundle has the task to install other available bundles (as defined by OSGi initial provisioning specification).

#### 2. Provide service registry:

The OSGi framework provides a service registry through which bundles can publish, find and bind to service.

## 3. Install class loader for bundles, keep track of references:

In OSGi, every bundle has its own class loader. As every Java class loader defines its own namespace, a class X loaded in class loader CL1 is different from the class X loaded in class loader CL2. Therefore the OSGi framework must make sure that package-exported classes use the same class loader.

#### 4. Provide standard services to bundles:

The OSGi framework provides standard services like:

Log service

**Event admin service** 

Permission admin service

Wire admin service

**Configuration admin service** 

## 4. OSGi base architecture and layers

OSGi is based on a layered architecture that usually runs on a JVM.

OSGi may also be run on other runtime environments such as .Net (e.g. <u>OSGi.NET</u>), but to date OSGi is mostly used in the Java domain.

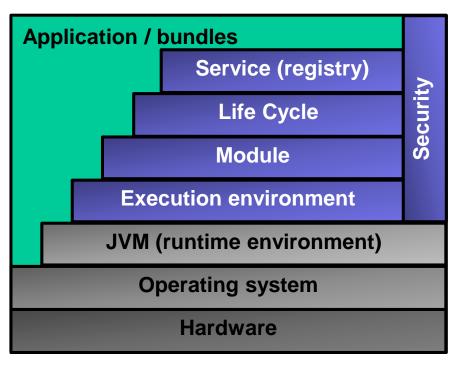

Blue parts: OSGi framework

#### **Bundles:**

This layer contains the bundles developed by users.

#### **Security:**

The security «layer» is «cross-cutting» and applies its security functions to all OSGi layers.

#### **Service (registry):**

The service layer connects bundles in a dynamic way and lets bundles publish, subscribe and bind to services.

#### **Life Cycle:**

The life cycle layer controls the entire life cycle of bundles (install, start, update, stop, deinstall).

#### Module:

The module layer lets bundles export and import code.

#### **Execution environment:**

This layer defines which methods and classes are available in a specific OSGi runtime environment. Possible environments are CDC-1.0 (Connected Device Configuration) or JRE-1.1.

#### **JVM** (runtime environment):

The JVM is the natural run-time environment for OSGi.

N.B.: .Net could be used as well, but OSGi chose Java as the primary platform.

## **5. OSGi bundle (1/7)**

#### **Bundle = OSGi-Component:**

Components in OSGi are called bundle. In Eclipse, a plugin is implemented through a bundle (since Eclipse version 3.0). Thus an Eclipse plugin is an OSGi bundle.

#### **Contents of an OSGi bundle:**

An OSGi bundle is an ordinary jar-file, i.e. contains classes plus a manifest file. The manifest file contains OSGi-specific key-value pairs.

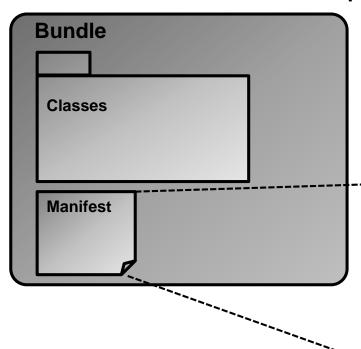

Manifest-Version: 1.0
Bundle-Vendor: INDIGOO

Bundle-Version: 1.0.0.201101062241

Bundle-Name: Myfirstbundle

Bundle-Activator: com.indigoo.myfirstbundle.Activator

Bundle-ManifestVersion: 2

Import-Package: org.osgi.framework;version="1.3.0"
Bundle-SymbolicName: com.indigoo.myfirstbundle
Bundle-RequiredExecutionEnvironment: JavaSE-1.6

## **5. OSGi bundle (2/7)**

**Export and import of Java packages (set of classes) (1/2):** 

OSGi bundles can export and import Java packages in a controlled way.

Package export-import lets bundles share code with other bundles.

Package export-import differs from service import-export in that the package-importing bundle itself is responsible for the creation and deletion of objects (controls part of the lifecycle).

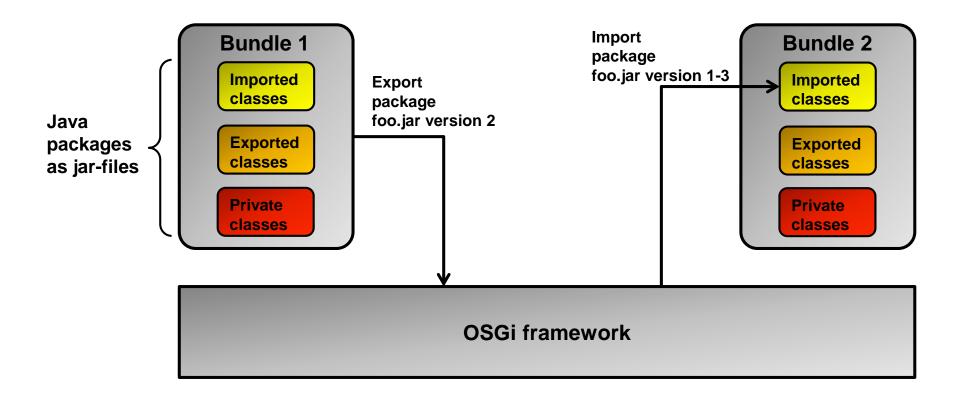

## **5. OSGi bundle (3/7)**

#### **Export and import of Java packages (set of classes) (2/2):**

Bundles export a specific version of a package (e.g. bundle 1 exports foo.jar version 2). Bundles define a range of acceptable versions when importing packages (e.g. bundle 2 accepts foo.jar Version 1...3).

Problem: Uninstallation of a bundle that exports a package.

Solution: OSGi framework lets importing bundles re-import another (compatible) package and restarts these bundles.

#### Export of package:

Packages are exported by a statement (key-value pair) in the bundle manifest file with a comma-separated list of package identifiers.

#### **Example:**

Export-Package: com.indigoo.myfirstbundle, com.indigoo.superbundle

#### Import of package:

Likewise, packages are imported by a statement in the bundle manifest with a commaseparated list of package identifiers. Packages can be augmented with a version identifier. Example:

```
Import-Package: com.indigoo.myfirstbundle;version="1.0.0",
org.osgi.framework;version="1.3.0"
```

## **5. OSGi bundle (4/7)**

#### **Export and import of services (1/2):**

Java RMI registry as a service registry:

Java provides a simple object registry service through the RMI remote registry.

Problems with Java RMI registry:

Each application or module must control its dependencies individually (usually in different ways). This leads to code duplication.

#### Solution with OSGi:

OSGi provides a common service registration and lifecycle service for all bundles and thus simplifies the dynamic behavior of applications.

Bundles can export functionality as a service (a registered object is a service). When the bundle becomes active, it registers its service with the OSGi service registry. The registry is fully dynamic.

#### **Service registry:**

- → Bundles can register objects as services with the service registry (publish).
- → Bundles can search the registry for matching objects (find).
- → Bundles can receive notifications when services become registered or unregistered.

## **5. OSGi bundle (5/7)**

#### **Export and import of services (2/2):**

Like packages, services are exported and imported through statements in the bundle's manifest file.

```
Export of service with properties through bundle context:
```

```
public Interface IMyService {
  void hello();
public class MyService implements IMyService{
  public void hello() {...}
Hashtable props = new Hashtable();
props.put("description", "This is my first service");
bc.registerService(IMyService.class.getName(), new MyService(), props);
Import (find) and call of service:
myServiceRef = context.getServiceReference(IMyService.class.getName());
IMyService serviceObjMyService =
(IMyService) context.getService(myServiceRef);
serviceObjMyService.hello();
```

## **5. OSGi bundle (6/7)**

## **Bundle life cycle:**

The bundle's life cycle is controlled with 6 states.

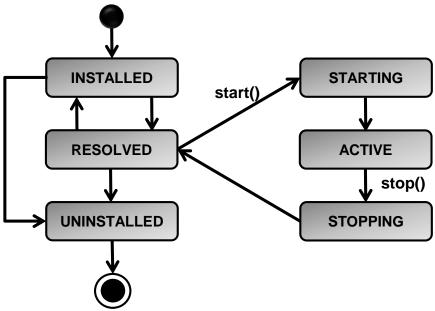

| Bundle state | Description                                                                                                    |
|--------------|----------------------------------------------------------------------------------------------------|
| INSTALLED    | The bundle has been successfully installed.                                                                                                    |
| RESOLVED     | All Java classes that the bundle requires are available. This state indicates that the bundle is ready to be started (all dependencies have been resolved). |
| STARTING     | The bundle is being started, i.e. the OSGi platform has called Activator.start(), but the function did not yet return.                                      |
| ACTIVE       | The bundle has been started and is active. The bundle's expored packages and services can be used by other bundles.                                         |
| STOPPING     | Equivalent function to STARTING, i.e. the bundle is being stopped.                                                                                          |
| UNINSTALLED  | The bundle has been uninstalled.                                                                                                    |

## **5. OSGi bundle (7/7)**

#### **BundleContext object:**

The BundleContext object is the «bridge» between a bundle and the OSGi framework.

The BundleContext API lets bundles:

- a. register services
- b. install service listeners (get a notification upon the availability of a service)
- c. obtain references to installed bundles
- d. obtain references to installed services (bundle object)
- e. install bundles

#### **Bundle Activator object:**

The bundle Activator object is used by the OSGi framework to control the life cycle of the bundle (start(), stop() etc.).

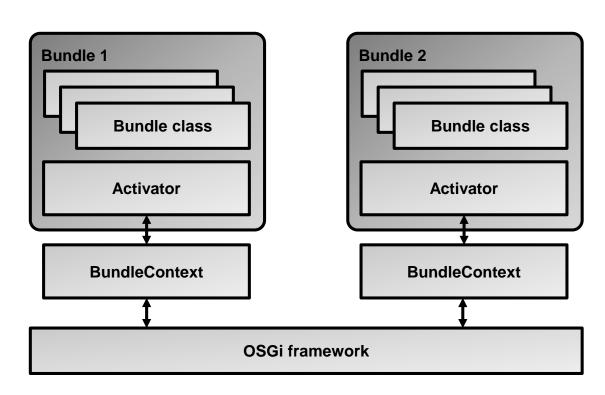

## 6. OSGi service registry

The service registry is the central component of OSGi. Through its dynamic behavior, the service registry allows to build a SOA of loosely coupled components.

#### Registration of a service:

A bundle registers a service (=object) with an interface name and a set of properties. Example:

Interface name: org.osgi.service.log.LogService

Property: vendor=indigoo

#### **Registration is dynamic:**

If a bundle is stopped, its registered services are unregistered by the OSGi framework.

#### **Declarative service registration:**

If the OSGi framework implements the «Declarative Service Spec.», classes of a registered service are only loaded when another bundle calls the service («lazy loading»). This helps reducing the memory required for registered services.

#### **Service discovery:**

- a. Notification-based discovery: A bundle is notified of the existence of a newly registered service.
- b. Active discovery: A bundle actively searches for a specific service.
- OSGi supports a filter language to specify what service is searched.

## 7. OSGi security

Security is a natural concern when using connected components, particularly in a very dynamic environment such as OSGi.

OSGi defines a multi-layer security concept that is based on the following layers:

#### 1. Java 2 code security:

E.g. Java file permissions with security manager, Java access modifiers protected/private, Java language security (no pointers etc.).

#### 2. Minimized bundle content exposure:

Bundle packages and services are not accessible to other bundles except the ones that the bundles explicitly exports through OSGi.

#### 3. Managed communication links between bundles:

Services are augmented with permissions to give only specific bundles access (use, provide) to other services.

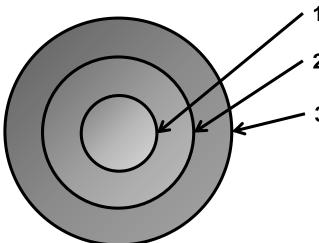

- 1. Java code security
- 2. Minimized bundle content exposure
- 3. Managed communication between bundles

## 8. OSGi specifications (1/5)

OSGi is specified in a number of specifications that share some chapters. As such the documents define a kind of a profile (applicability of chapter specifications to different environments).

| Chapters                                | Description                                                                                                    | Core<br>Spec. | Compendium Spec. | Enterprise<br>Spec. | Mobile<br>Spec. |
|-----------------------------------------|----------------------------------------------------------------------------------------------------|---------------|------------------|---------------------|-----------------|
| 2: Security                             | Optional layer that underlies the OSGi service platform.  Provides fine-grained security control on top of the Java security model.                                                                                                    | Yes           | No               | No                  | No              |
| 3-6: Core framework                     | Mandatory implementation.  Defines the layers Module, Life Cycle, Service and framework API.                                                                                                    | Yes           | No               | No                  | No              |
| 7: Package admin service                | Service that manages the lifecycle and dependencies of packages (classes and resources).                                                                                                    | Yes           | No               | No                  | No              |
| 8: Start level service                  | Controls the startup sequence of bundles (some bundles may have to be started before others).                                                                                                    | Yes           | No               | No                  | No              |
| 9: Conditional permission admin service | Extends Permission admin service.  Allows the definition of permissions that are based on conditions such as user prompt response, geographic location of the bundle (~LBS: Location Based Service) etc.                                                           | Yes           | No               | No                  | No              |
| 10: Permission admin service            | Manipulation of permissions of registered or future bundles.                                                                                                    | Yes           | No               | No                  | No              |
| 11: URL handler service                 | Allows to dynamically add new URL schemes (protocols) and a corresponding content handler.                                                                                                    | Yes           | No               | No                  | No              |
| 12: Service hooks                       | Allows extended functionality beyond the standard service primitivies publish, find and bind. Allows to interact with the service engine, e.g. to provide a proxy service by a bundle as soon as another bundle requests the service $\rightarrow$ service hooks). | Yes           | No               | No                  | No              |

# 8. OSGi specifications (2/5)

| Chapters                         | Description                                                                                                    | Core<br>Spec. | Compendium Spec. | Enterprise<br>Spec. | Mobile<br>Spec. |
|----------------------------------|----------------------------------------------------------------------------------------------------|---------------|------------------|---------------------|-----------------|
| 13: Remote service               | Allows distributed components and connecting bundles in a distributed environment. Details see "Distributed OSGi" below.                                                                                          | No            | Yes              | Yes                 | No              |
| 101: Log service                 | Warning, debug or error logging.                                                                                                    | No            | Yes              | Yes                 | Yes             |
| 102: HTTP service                | Allows bundles to provide JEE-servlets that are accessible over HTTP (servlets can thus be lifecycle-managed within the OSGi framework without restart).                                                          | No            | Yes              | Yes                 | No              |
| 103: Device access service       | Locate and start a driver bundle that matches a new device (used for plug'n'play scenarios).                                                                                                    | No            | Yes              | No                  | No              |
| 104: Configuration admin service | Configuration read and write service.                                                                                                    | No            | Yes              | Yes                 | Yes             |
| 105: Metatype service            | Allows to define attributes of bundles in computer-readable form as key-value pairs.                                                                                                    | No            | Yes              | Yes                 | Yes             |
| 106: Preferences service         | Access to a hierarchical database of properties (similar to Windows registry or Java preferences class).                                                                                                    | No            | Yes              | No                  | No              |
| 107: User admin service          | User authentication and authorization.                                                                                                    | No            | Yes              | Yes                 | No              |
| 108: Wire admin service          | Normally bundles define the rules to locate other bundles they use. Alternatively the wire admin services allows to connect different services together as defined by a configuration (deployment configuration). | No            | Yes              | No                  | No              |
| 109: IO connector service        | Alternative scheme (protocol) registration service for the JME generic connection framework.                                                                                                    | No            | Yes              | No                  | Yes             |

# 8. OSGi specifications (3/5)

| Chapters                        | Description                                                                                                    | Core<br>Spec. | Compendium Spec. | Enterprise<br>Spec. | Mobile<br>Spec. |
|---------------------------------|----------------------------------------------------------------------------------------------------|---------------|------------------|---------------------|-----------------|
| 110: Initial provisioning       | Allows to install management agents with a specific management protocol for remote management of an OSGi service platform.                                               | No            | Yes              | Yes                 | No              |
| 111: UPnP™ device service       | a. Mapping of UPnP devices to the service registry. b. Mapping of OSGi services to the UPnP network.                                                                     | No            | Yes              | No                  | No              |
| 112: Declarative services       | Allows defining service dependencies (import, export service) with an XML-file instead of programmatically importing and exporting services.                             | No            | Yes              | Yes                 | Yes             |
| 113: Event admin service        | Publish – subscribe service for synchronous and asynchronous events.                                                                                                    | No            | Yes              | Yes                 | Yes             |
| 114: Deployment admin service   | Allows managing of deployment packages = group of resources. Sets of packages can be lifecycle-managed as a unit.                                                        | No            | Yes              | No                  | Yes             |
| 115: Auto<br>configuration      | Allows the definition of configuration resources that are packed into a deployment package. The configuration resources are processed by an Autoconf Resource Processor. | No            | Yes              | No                  | Yes             |
| 116: Application admin          | Service to register application bundles and start these on demand.                                                                                                    | No            | Yes              | No                  | Yes             |
| 117: DMT admin service          | Device management tree service (abstract tree containing management information).                                                                                        | No            | Yes              | No                  | Yes             |
| 118: Mobile conditions spec.    | Defines conditions in mobile environments that can be used in conjunction with the conditional permission admin service.                                                 | No            | No               | No                  | Yes             |
| 119: Monitor admin service      | Standard performance monitoring for bundles.                                                                                                    | No            | Yes              | No                  | Yes             |
| 120: Foreign application access | Service for deploying non-OSGi applications (e.g. Midlets) into OSGi.                                                                                                    | No            | Yes              | No                  | Yes             |

# 8. OSGi specifications (4/5)

| Chapters                                  | Description                                                                                                    | Core<br>Spec. | Compendium Spec. | Enterprise<br>Spec. | Mobile<br>Spec. |
|-------------------------------------------|----------------------------------------------------------------------------------------------------|---------------|------------------|---------------------|-----------------|
| 121: Blueprint container                  | Dependency injection framework derived from the Spring Dynamic Modules project.                                                                                       | No            | Yes              | Yes                 | No              |
| 122: Remote service admin                 | Administration of services in a distributed environment, i.e. which services should be available in an OSGi-network.                                                  | No            | No               | Yes                 | No              |
| 123: JTA service                          | Transaction service based on JTA (Java Transaction API).                                                                                                    | No            | No               | Yes                 | No              |
| 124: JMX <sup>™</sup><br>management model | Provides a JMX-compliant OSGI-platform management interface to connect OSGi to JMX-compliant implementation.  JMX: Java Management Extensions                         | No            | No               | Yes                 | No              |
| 125: JDBC service                         | Defines interfaces for JDBC drivers to connect an RDBMS to OSGi.                                                                                                    | No            | No               | Yes                 | No              |
| 126: JNDI service                         | Defines how JNDI (Java Naming and Directory Interface) can be used from within an OSGi platform.                                                                      | No            | No               | Yes                 | No              |
| 127: JPA service                          | Defines how persistent units can be published in an OSGi-platform (ORM: Object Relational Mapping).                                                                   | No            | No               | Yes                 | No              |
| 128: Web<br>applications                  | Defines the web application bundle which performs the same function as a WAR-file (Web ARchive) in JEE.                                                               | No            | No               | Yes                 | No              |
| 129: SCA configuration type               | SCA: Service Configuration Architecture.  Defines a concrete configuration type for distributed OSGi applications. SCA is based on JCA (Java Connector Architecture). | No            | No               | Yes                 | No              |

**RDBMS: Relational DataBase Management System** 

# 8. OSGi specifications (5/5)

| Chapters                                 | Description                                                                                                    | Core<br>Spec. | Compendium Spec. | Enterprise<br>Spec. | Mobile<br>Spec. |
|------------------------------------------|----------------------------------------------------------------------------------------------------|---------------|------------------|---------------------|-----------------|
| 701: Tracker specification               | The OSGi platform is very dynamic and pinpointing problems may thus be very difficult (e.g. race conditions).  Allows tracking of bundles and services for monitoring and debugging purposes. | No            | Yes              | Yes                 | Yes             |
| 702: XML parser specification            | Defines a common XML parser to be used by all services and bundles in order to reduce memory requirements.                                                                                    | No            | Yes              | Yes                 | Yes             |
| 703: Position specification              | Standard geographic location service.                                                                                                    | No            | Yes              | No                  | No              |
| 704: Measurement and state specification | Standard measurement class that handles issues like measurement units conversion (e.g. [m]→[in]) in a consistent way .                                                                        | No            | Yes              | No                  | No              |
| 999: Execution environment specification | Defines 2 execution environments: a. JRE-based execution environment (server platform) b. CDC (Connected Device Configuration, mobile device platform)                                        | No            | Yes              | No                  | No              |

## 9. When is OSGi applicable?

### OSGi is generally suited for applications that:

- a. need a dynamic environment (dynamic lifecycle).
- b. consist of loosely coupled components, possibly from different vendors.
- c. are based on the Java environment (OSGi may be extended to non-Java environments in the future).

#### **Target environments of OSGi:**

Initially OSGi was targeted at mobile and home networking applications. Later OSGi was adopted in the desktop market (RCP: Rich Client Platform of Eclipse). OSGi is increasingly used in enterprise environments in distributed environments.

#### Where is OSGi employed (examples):

- Glassfish JEE application server (OSGi kernel as core of Glassfish)
- JOnAS JEE application server
- IBM WebSphere application server
- NetBeans IDE
- SIP communicator (Java VoIP and IM client)
- Eclipse 3.0 (OSGi = Eclipse runtime)

## 10. OSGi remote services (1/2)

#### Remote services for distributed applications:

OSGi remote services (available since OSGi 4.2, formerly known as Distributed OSGi) allows to connect different OSGi framework runtimes (different OSGi JVMs) over a network. Distributed OSGi is achieved through OSGi distribution providers, basically proxy objects that connect service provider and consumer.

#### Single-JVM OSGi service model:

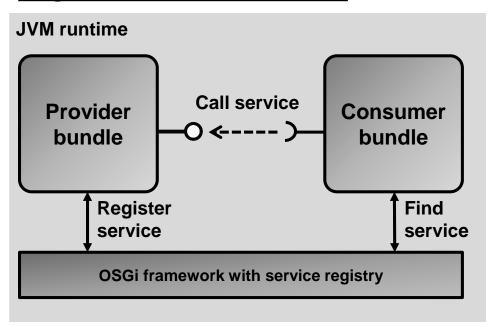

The OSGi framework and all bundles run in one single JVM.

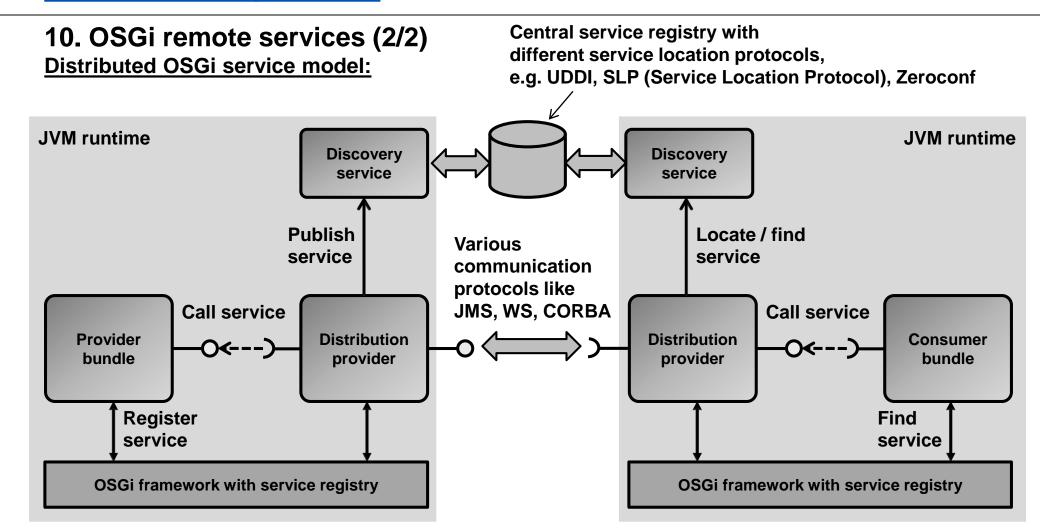

#### Criticism of OSGi remote services:

OSGi remote services extends the OSGi OOP (OO programming paradigm) to distributed computing, thus implementing something similar to DCOM, CORBA, RMI, EJB.